## **Photoshop 2014 Mac Download \_\_TOP\_\_**

Cracking Adobe Photoshop is a bit a more involved than simply installing the software. First, you'll need to locate a crack. Once you have located the crack, you'll need to extract the crack and then run it. When the software is successfully cracked, you'll need to locate the Adobe Photoshop.exe file and then locate the configuration file. After the configuration file is located, you'll need to locate the serials number to which the software is activated. After the serial number is located, you will need to enter and then run the activation program. When the activation is complete, your license will be activated for use.

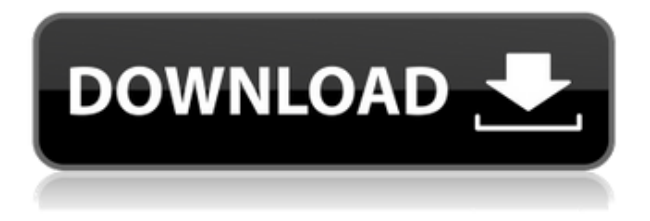

One of the best features in Lightroom is the ability, from the library window, to see exactly how your image will look in any given output format. In the Layers panel of Photoshop CS6, you can do the same by clicking the "Preview in Preview," as I did for Photoshop Elements. In this case, I looked at the JPEG image at 200% magnification, which gave me the best resolution for viewing the fine details of the image. The file saver in Photoshop CS6 opens simultaneously. Earlier in the book, we discussed layers. The bottom layer has a bunch of black or white dots. You can set it to radial, gradient, pattern, or a solid color. In addition to having it as a bottom layer, you can set a "Clip" as a separate layer, like the subject and background. Alternatively, the Layer panel has a mask option. If you have a background with dots, a pattern, or a solid black or white color, you can use a Lasso or a Brush to paint over the background and "mask" it. In the image below, I painted the bottom layer a darker color and used the mask to remove part of the top layer. In past releases of Lightroom, image adjustments were made to the full image in camera RAW form. That is, you were able to make adjustments to a particular color or shadow or highlight and the image would appear adjusted in the Lightroom interface. With the most recent release of Lightroom, referred to as. That is, you are able to make adjustments to a particular color or shadow or highlight and the image would appear adjusted in the Lightroom interface. With the previous, or original version of Lightroom (I'll call it "versions"), this was referred to as the exposure (the brightness and contrast).

## **Photoshop 2021 (Version 22.0.0)Activation Code With Keygen For PC 2023**

You're probably going to need to work with layers if you're serious about digital painting. When working with layers, you have to group each layer down into their own layer group, and animate layers by isolating them into a different layer group, delete a layer group, create a new layer group from an existing group, or create a loop out of layers that you've added to an existing layer group. It

can take time to get used to a layer layout that does not include layers, as the process of grouping, isolating, deleting, creating, and adding layers is very different than a standard workspace. The sample images and videos in this guide are made with layers, just to acquaint you with the workflow and which categories of techniques work well with layers. As you learn through the techniques in this book, you may find that layers are very practical for creating and organizing digital artwork. When opening Photoshop, you can access the standard workspace of tools illustrated above, as well as the Master panel. The Master panel is used when groups and layers are aligned together in this workspace, and separates the drawing tools from the layer(s) used for texturing or drawing. To demonstrate Photoshop at its best, the chosen images in this book are created using the canvas and with the use of Photoshop presets. You can click on the original images to enlarge them, and crop them with the correct proportions. To get started with the book, we'll start with a simple tutorial about creating brush presets. Once Photoshop is opened, click on the Tutorial tab on the right-hand side. The first screen is the dilemma screen where you'll learn about the canvas tools and what it can be used for. You can click on the tutorial button to open the tutorial in a new tab, or on the book links above to view them. 933d7f57e6

## **Photoshop 2021 (Version 22.0.0) Download Free License Key Activation Key For Mac and Windows {{ NEw }} 2023**

You can now also create Live Photo Albums and Canvas Pictures in Photoshop on Metro and Elements. Photo Albums lets you create collages of photos. You can add text, create light leaks and effects, and even add zoom, motion, and other animations. You can even rotate them before publishing to Instagram or Vine. With the new Canvas Picture feature, you can easily create a beautiful canvas using any of the canvas drawing tools in Photoshop. There are a range of tools including pencils, pens, colored ink, and even crayons. Additional Multicamera Features include the ability to host live meetings in Photoshop without having to download your stock images. The same applies for collaboration, as you can easily see and discuss what you are editing with a group of colleagues. Adobe Sensei is a set of AI algorithms powered by neural networks, that learn from experience while making smarter decisions for you. This is a core component of the Adobe Sensei portfolio, and is ideally paired with other AI capabilities such as facial recognition. The powerful new tools and features in CS21 release will help you to use the AI algorithms within Adobe Premiere Pro, Adobe After Effects and Adobe Illustrator to make smarter decisions, such as creating a more accurate selection of a car and selecting the wheels before moving on to the other parts of the sequence (see Demo at Creative Summit). Replacement makes the work simple with its sheer simplicity. Instead of cloning the part you chose to edit, Photoshop replaces it with your selection, which is a quick and smart way of editing. This saves a lot of time and makes much more easier for the professional graphic designers. You can access this feature by selecting Edit > Replace. You can also use the keyboard shortcut CTRL  $+$  F or CMD  $+$  F to access the dialog box.

photoshop cc 2014 download mac adobe photoshop 2014 free download for lifetime adobe photoshop 2014 32 bit download photoshop cc 2014 32 bit crack download adobe photoshop cc 2014 32 bit free download with crack download photoshop cc 2014 32 bit full crack download photoshop cc 2014 64 bit crack photoshop cc 2014 (64-bit) direct download adobe photoshop 2014 64 bit download adobe photoshop cc 2014 crack 64 bit download

But with Elements, you can apply those basic tools to just about any sort of photo or image, then "work it" to get into the specifics: adjusting the shape, playing it that way, getting rid of some of those subtle problems like a person's nose above their jaw line. In fact, that's what sets the app apart. In terms of usefulness for mummies, there's a lot to like about Photoshop's ability to accept and process animation. Pick a frame, and a transition, and you're able to apply an adjustment. It is a frame-by-frame editor with no compromise in terms of precision. There are a variety of other advanced adjustment features, too. Aperture and the Lens Correction tool are just two of the best. Adobe Photoshop features strings of effects to change everything about a photo. The image can be masked, moved, and resized to suit different styles. There are different layer styles for backgrounds and text, and many image-editing tasks, from burning, hatching, and dodging to applying blurs, and more. Photoshop offers amazing features for users looking to do a complete overhaul on their photos, including creating sophisticated styles, simulating special effects, duplicating and manipulating layers, and many more. There are number of ways to easily edit and manage Adobe Photoshop's work. You can use filters, and view all the effects that you have applied to a photo. Once you have saved a photo, you can then use image-editing tools to hide, crop, and resize. The size of

the new image can also be moved using animation.

Neural Filters are new Photoshop filters powered by Adobe Sensei. The filters are brain-inspired tools that enable theropists to paint with the brush of the future. The filters handle a variety of tasks, including painting in realistic texture, drawing complex lines and adding realistic lighting and shadows. It's a new kind of painting mode. A new feature that allows you to track a person's eye movement by simply holding their gaze is called Eye Control or Eye Trace. This is a great tool for retouching images where you want to add details such as wrinkles or wrinkles. You can also copy and paste this line drawing and then fix it with a brush. When it comes to professional designers, it's good to hear the new Photoshop's repair tool won't make a mistake that recovery tools of old make. The new "Recovery Toolbox" is one of the most helpful new additions. It allows you to quickly repair problems such as blemishes, red eyes, pencil and hand artifacts by using the brush as an eraser. The new 'Photoshop Extended' allows you to create video out of your images but you also create a smaller edition with the new 'Video DVD Player'. If you choose to make the video smaller than its original size, you can then put the selected area within the video frame. You can then use the cursor to step through the video in small increments. Adobe Photoshop makes it easy to edit your photos and give them a creative new look with advanced selection tools. They currently work with many popular files like RAW photos, JPEGs, and lots of different image formats.

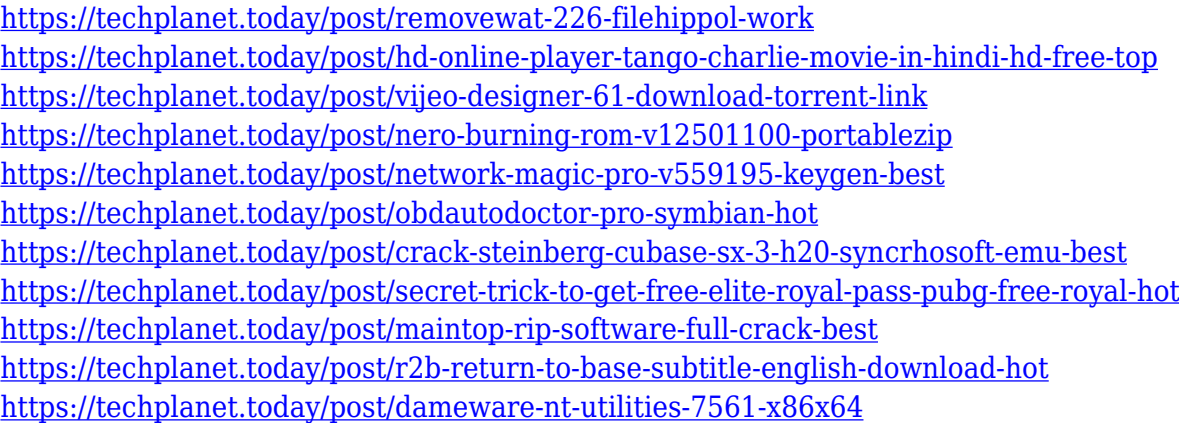

Adobe Photoshop is a powerful, robust professional photo editing solution. The software allows you to tile, rotate, crop images to bring balance, and it allows you to remove blemishes and restore faded color. It boasts several powerful visual effects such as burning and dodging, along with the optical filter features. For designers, Adobe Photoshop has a one-of-a-kind blend of graphic design tools and photo editing features. There are powerful tools to let you edit photographs, as well as powerful tools to let you design products and create print and web graphics. Add text, shapes, and other elements to images, create new ones, and apply textures and filters to turn your designs into gorgeous masterpieces. With tools such as the pen, the shape tool, the brush, and the color tool, you can edit and manipulate any aspect of your image with full control. Adobe Photoshop Express 4.0 brings both new features and performance enhancements to the streamlined cloud platform, including drafting tools to enable quick creation and sharing of drawings. Photoshop Photography Essentials 11 adds a number of advanced tools to help photographers improve their photographic output. And the release of Photoshop CC 2018 also brings a number of new tools, including the ability to override the auto active layer and support for Bluetooth wireless printing. Adobe announced today Adobe Photoshop Lightroom Classic CC 2019, a free update to a leading photo and video editing application. Lightroom Classic 2018 is the most popular consumer and professional

photo editing solution for macOS and Windows, featuring a workflow for photographers and videographers alike. With the update to Lightroom Classic CC 2019, developers can use the full power of Lightroom to transform photos into striking images with one-click editing and powerful retouching capabilities.

Adobe made dramatic improvements to Photoshop's selection tools to create a new selection mode that was designed to be easier to use without sacrificing accuracy and precision. In addition, a new selection box appears when one of the following happens: pressing the Delete key, using the normal selection tool, or (in CS6 and later) choosing Select→All. The improvement emphasizes the "all-ornothing" nature of selections in Photoshop, which allows Photoshop to intelligently trust the initial selection your make until you need to adjust it, saving you precious time. Photoshop Elements 16 introduces new features to combine the speed and power of Photoshop with automation features, with innovative features that cover everything from professional photo tools to point-and-shoot companion apps to web design. A newly updated "online workspace" makes it easier than ever to share and collaborate on both large and small projects in the cloud.

Finally, Adobe announced a preview of a new layer tool that leverages Adobe Sensei AI to achieve the same flexibility and accuracy as the best of AI tools in the business. Your images come with hundreds of thousands of objects and elements. Photoshop Energies have tools like Content Aware Fill, Content Aware Move, and Content Aware Fill In which can automatically recognize the type of object and then fill or move an entire object or group of objects into the image with perfect detail. We are currently working on a preview of a new watermarking and protection capability for the desktop app that leverages the power of Adobe Sensei AI to accomplish the same flexibility and accuracy as the best of AI tools in the business.